## iPhone & iPad Basics

for

August 25 and 28th

2014

## Turn Off Ringer

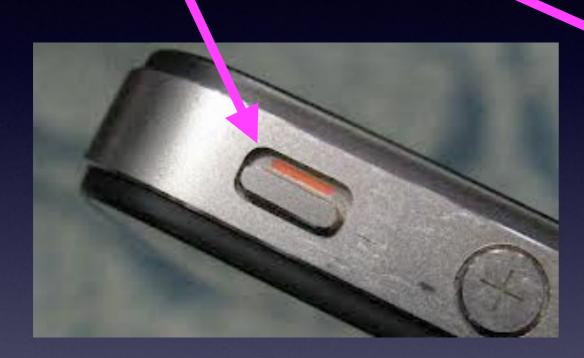

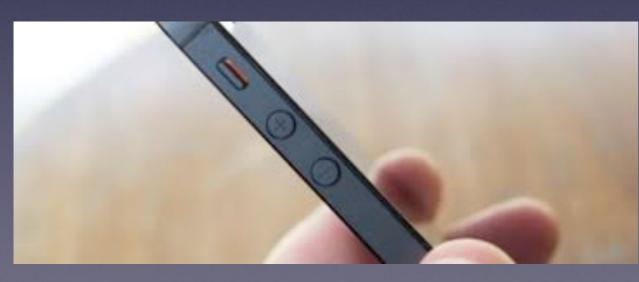

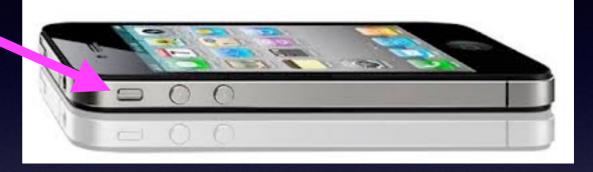

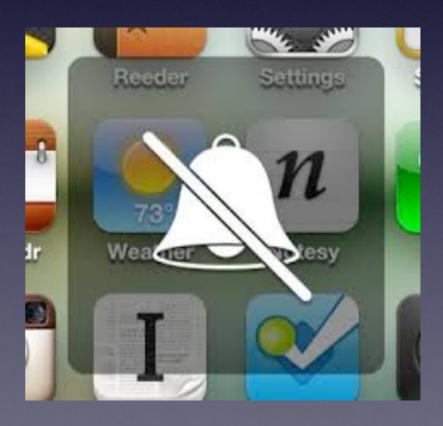

# Can I Change a setting without knowing it?

## Yes, Yes, Yes

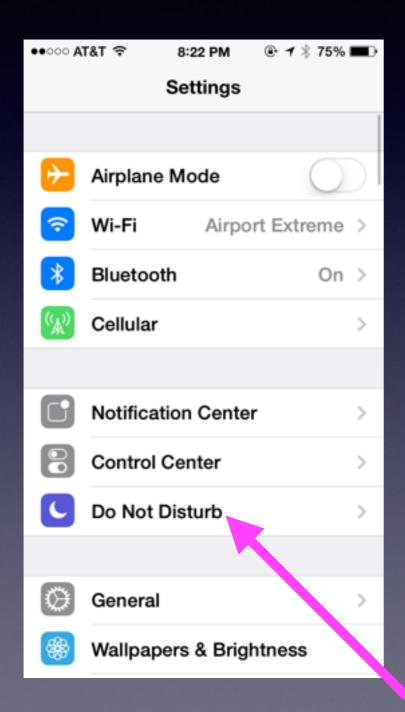

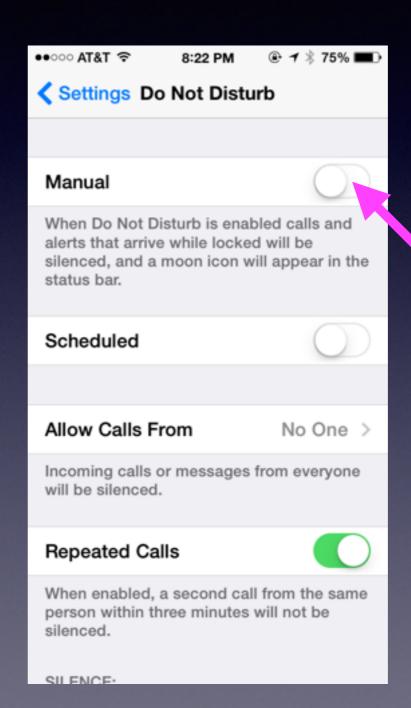

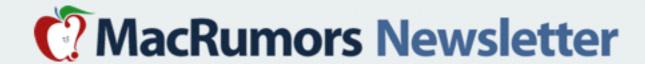

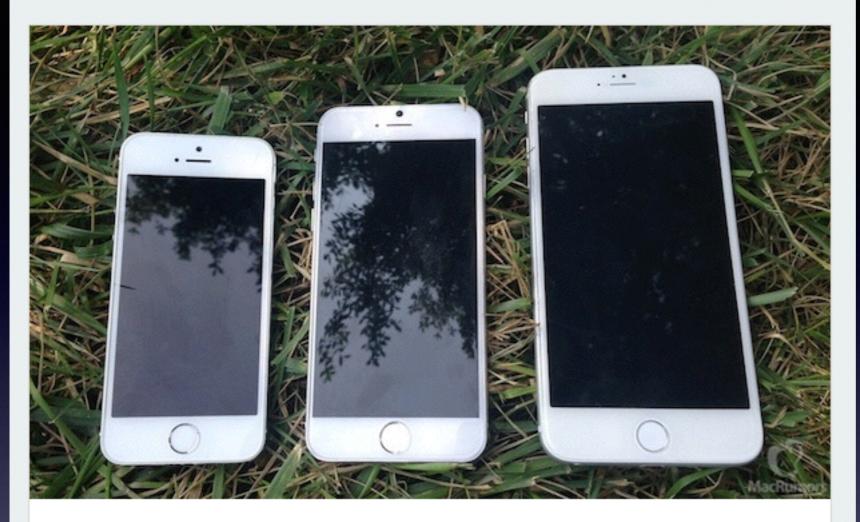

#### Apple to Hold iPhone 6 Media Event on September 9

The five-week countdown is on, as it looks like Apple will be holding its annual iPhone media event on September 9. While Apple hasn't officially confirmed the date yet, the news comes from Re/code, which has a perfect track record with such reports, and is being corroborated by The Wall Street Journal and Bloomberg. If past history is any indication, the iPhone 6 should become available in the first wave of countries around September 19, with iOS 8 launching to the public for existing devices a few days earlier.

Ready For The New iPhone!

Get

Read Full Article

Should Purchase a New iPhone?

### Don't Be Deceived!

AT&T

To: Tom <tdmill11@gmail.com>

Reply-To: AT&T

Limited Time iPhone 4s offer + FREE shipping.

Don't miss out on FREE shipping!

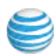

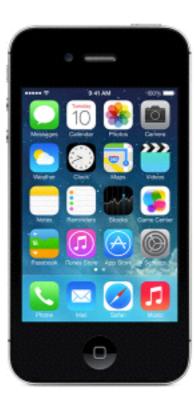

#### iPhone 4s 8GB for FREE\*

The iPhone 4s has a 3.5-inch Retina display, an 8-megapixel iSight camera with 1080p HD video recording, a FaceTime camera and long battery life. And with iOS 7 and iCloud, it does more than ever.

\*2-yr. agmt. w/qual. plan req'd. Activation, upgrade, early termination & fees & restr's. apply. See offer req's below.

Add a line today

August 18, 2014 5:02 PM Hide Details Is Updating my **iPad** and/or iPhone Important?

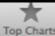

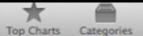

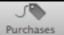

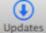

#### Updates Installed in the Last 30 Days

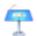

#### Keynote

Apple Version 6.2.2 Installed Aug 24, 2014 This update contains stability improvements and bug fixes.

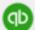

#### QuickBooks

Intuit Inc. Version 1.1 Installed Aug 24, 2014

- Improved Print functionality
- Performance improvements and bug fixes

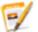

#### Pages

Apple Version 5.2.2 Installed Aug 24, 2014 This update contains stability improvements and bug fixes.

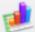

#### Numbers

Apple Version 3.2.2 Installed Aug 24, 2014 This update contains stability improvements and bug fixes.

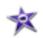

#### iMovie

Version 10.0.5 Installed Aug 24, 2014 This update includes iCloud compatibility improvements for iMovie Theater.

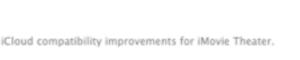

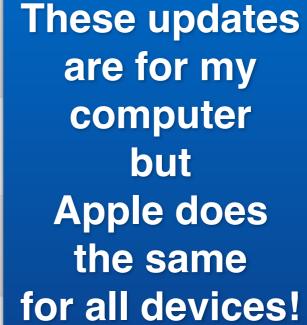

Q

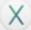

#### Safari

Version 7.0.6 Installed Aug 14, 2014 The Safari 7.0.6 update is recommended for all OS X Mavericks users and contains improvements to security.

For detailed information on the security content of this update, please visit .... More

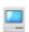

#### Mactracker

Ian Page Version 7.3.3

- Adds MacBook Pro (Retina, 13-inch, Mid 2014) and MacBook Pro (Retina, 15-inch, Mid 2014)
- Adds iMac (21.5-inch, Mid 2014)
- Adds Apple Lisa and Apple Lisa 2
- Adds 16 GB configuration to iPod touch (5th generation)... More

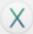

#### iTunes

Version 11.3.1 Installed Aug 7, 2014

Installed Aug 10, 2014

iTunes 11.3.1 addresses a problem where subscribed podcasts may stop updating with new episodes and resolves an issue where iTunes may become unresponsive while browsing your podcasts episodes in a list.

iTunes 11.3 includes all-new iTunes Extras for HD movies, iTunes Extras can include behind-the-sc... More

### iCloud Drive

http://www.apple.com/icloud/preview/

iCloud Photo Library.
You're never without your camera.
Now you'll never be without your photos.

Every photo and video you take now lives in iCloud — giving you the freedom to access your library from any device, anytime you want. So you can view a photo from last week or last year no matter where you are.

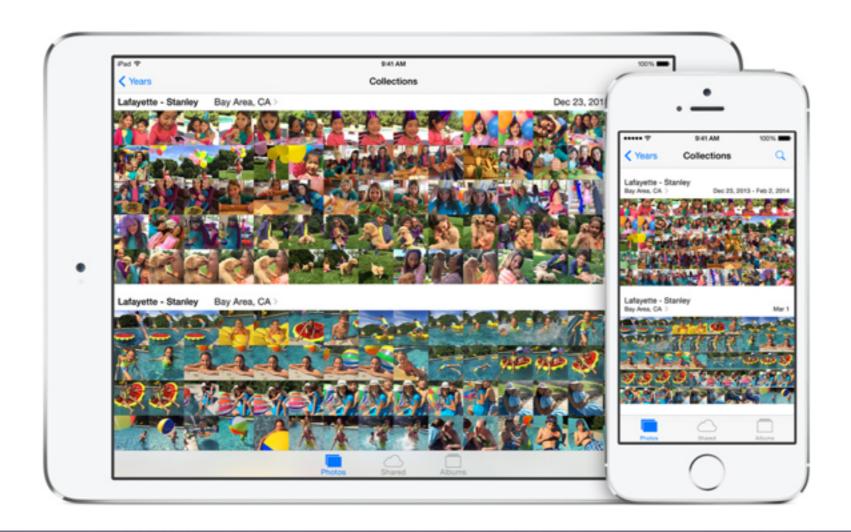

## Be Careful of "Wiggling" Apps

If you delete an app; you can "re" download it.

If you paid for an app; it is free again to download.

If you have synced your iPhone/iPad ... apps are there.

No computer....you can check you Apple ID for downloads.

## How To "Really" Learn to use your device!

Use YouTube
On your computer, iPad or iPhone!

Go to Safari
Locate the address bar
Type "YouTube"
Look for the YouTube Search

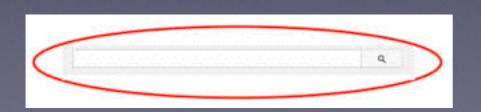

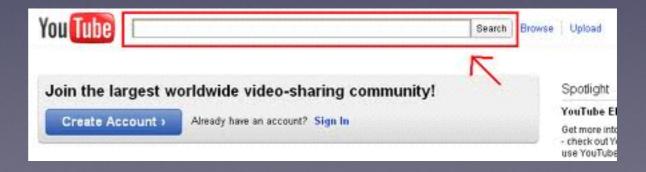

### David A Cox

### View his tutorials at YouTube!

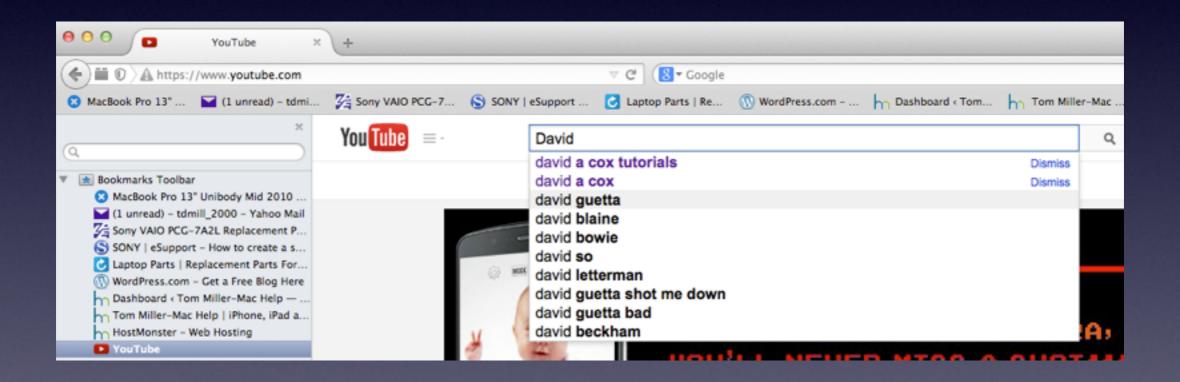

## Learn the iPhone and the iPad

#### David A Cox on YouTube

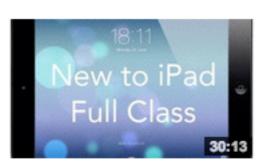

#### New to iPad - Full Class - iOS 7 Version

by David A. Cox \* 8 months ago \* 46,477 views

Take our FREE classes at http://pcclassesonline.com This "New to iPad" class covers all the basic operations and functions of

HD CC

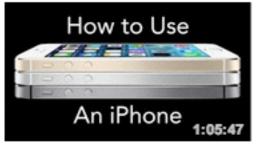

#### How to Use An iPhone - iOS 7 Edition

by David A. Cox • 6 months ago • 22,830 views

Take our FREE classes at http://pcclassesonline.com Do you have a new iPhone and want to learn how to use it? Do you really ...

HD

## Invert Colors

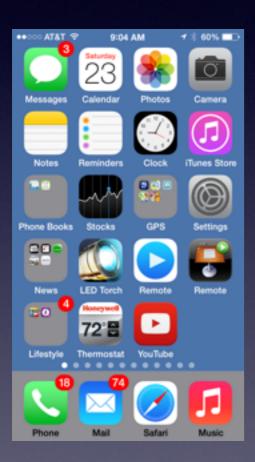

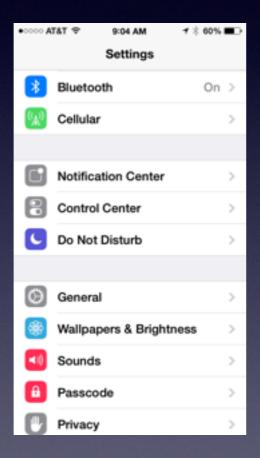

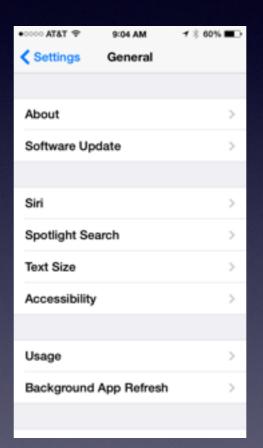

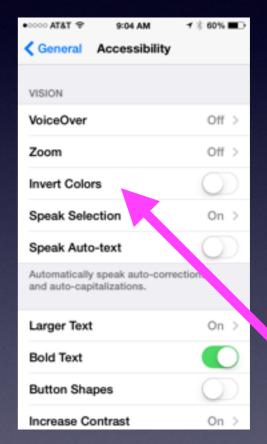

## Using iPad in Bed

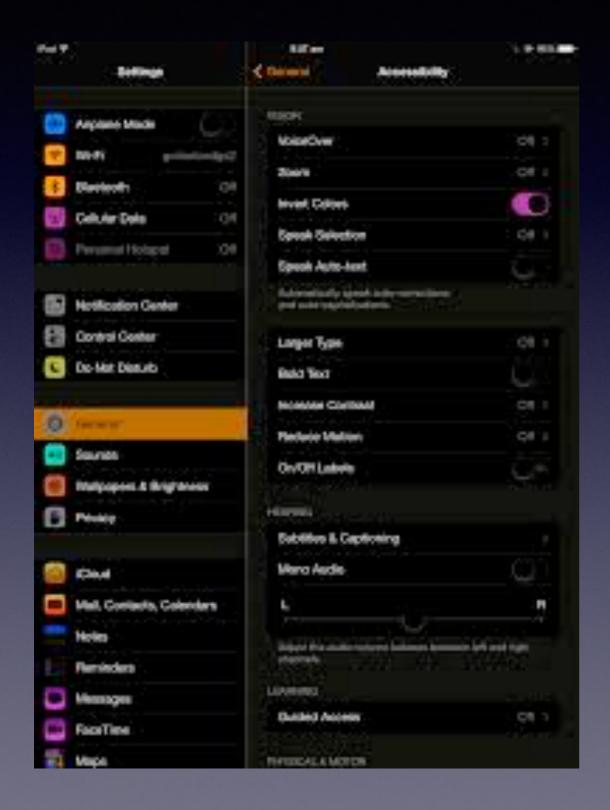

## Lock Orientation Rotate Turn down brightness Invert Colors

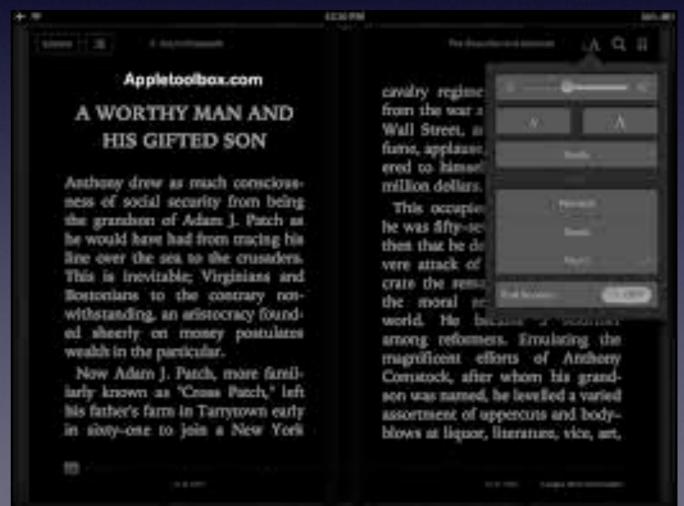

## New Apple ID Password Requirements

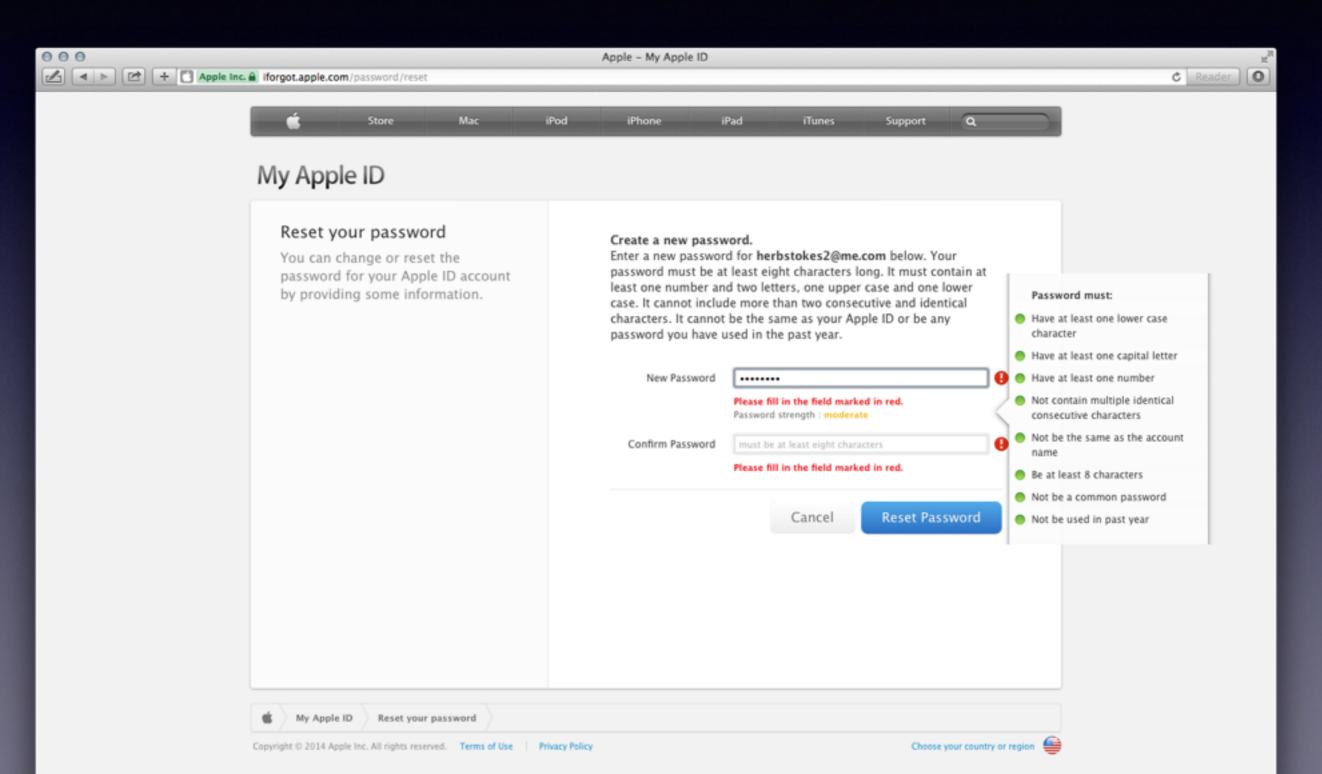

## Split Keyboard on iPad

Thumb type on iPad

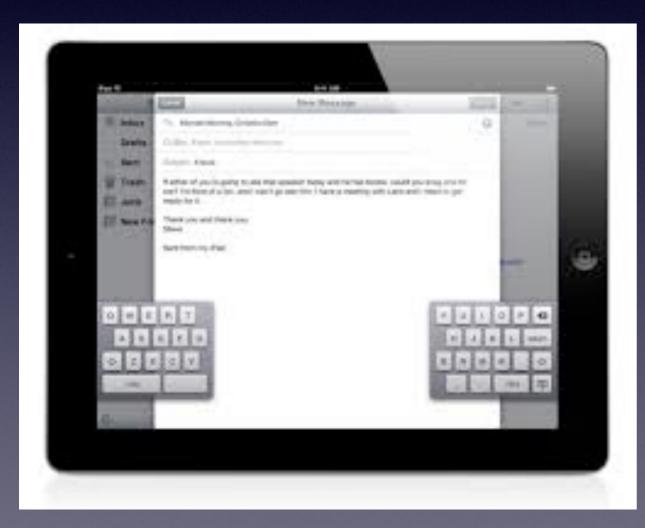

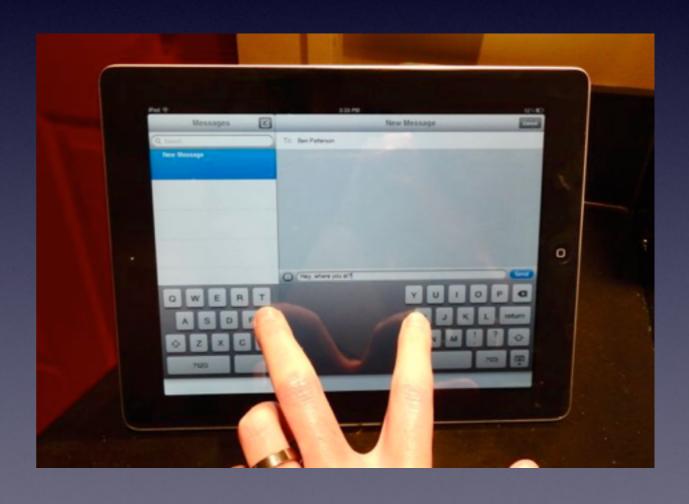

## Speak eMails,

Texts,

Proofread

## Speak a Selection

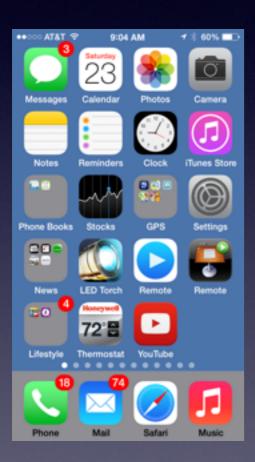

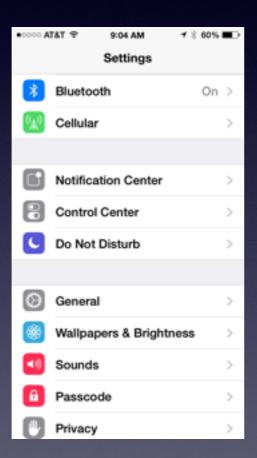

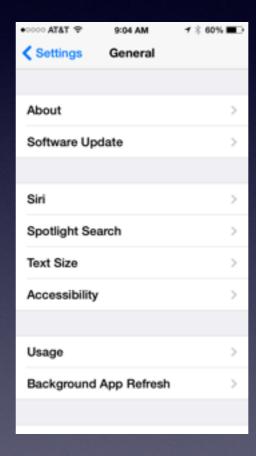

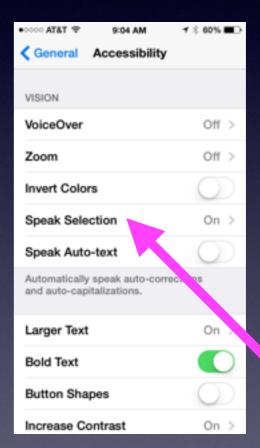

## Speak Selection Cont.

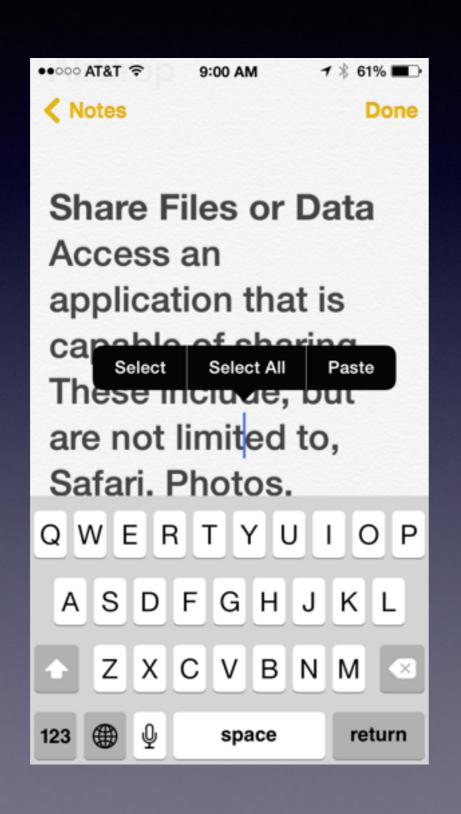

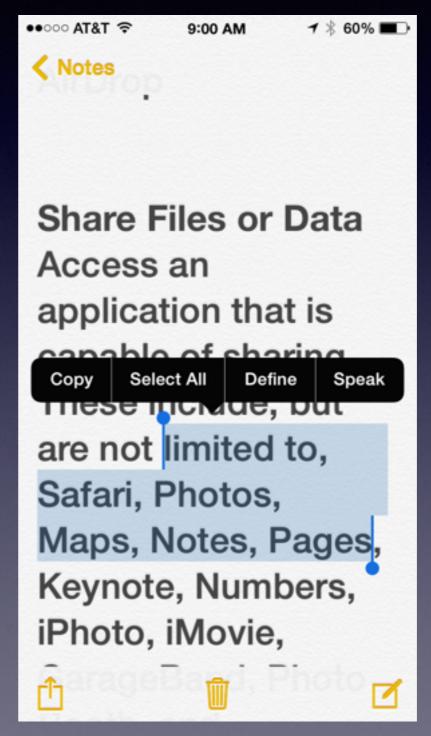

### Search Apps by Category

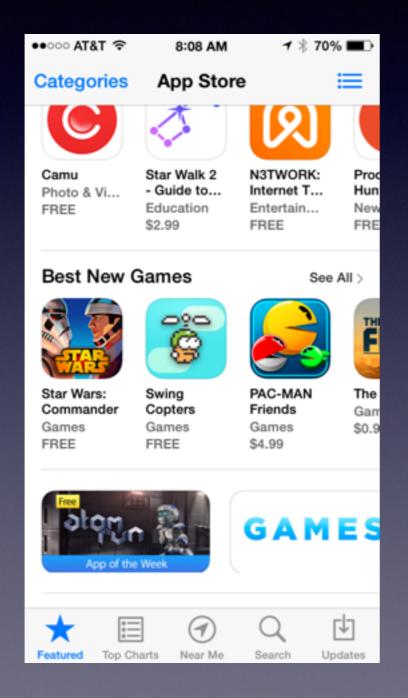

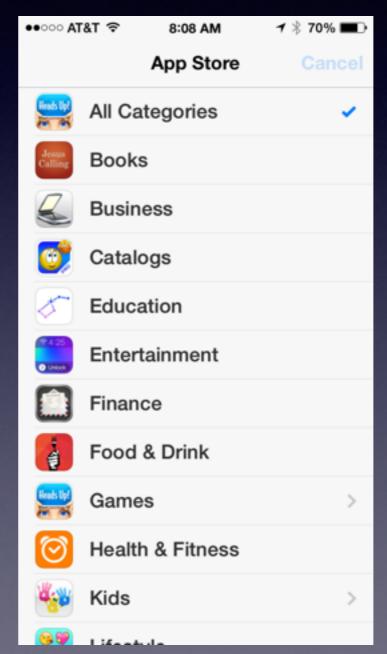

## Free Apps

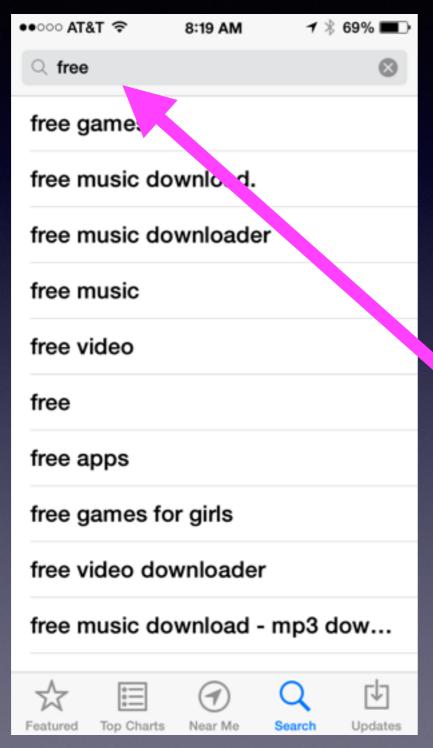

Open
the
App Store App
and
Search "Free"

### Get "Free App of the WeeK"

CNET > Tech Culture > Get alerted when the free App of the Week is posted in the App Store

### Get alerted when the free App of the Week is posted in the App Store

Each week Apple posts a free App of the Week in the iOS App Store. Here's how you can get an alert when it's posted.

by Jason Cipriani y @MrCippy / June 8, 2012 1:35 PM PDT

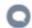

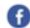

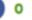

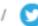

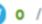

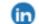

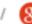

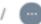

Q 2 / ff 0 / ♥ 0 / fin 0 / № / more +

A few weeks ago Apple started offering an app in the iOS App Store as a free App of the Week. The initial app was Cut the Rope: Experiments HD, followed by Snapseed, and this week it's Monsters Ate My Condo.

All three have been great apps, with plenty more sure to come. Missing out on a chance to grab an app for free can be frustrating, and remembering to check the App Store each week isn't always going to happen. Instead of trying to remember, or setting a weekly reminder, let an IfThisThenThat (Ifttt) task alert you once it's posted. The App Store Twitter account sends a tweet with the hash tag of #FreeAppoftheWeek once the latest app is posted, making an easy trigger for lfttt.

#FreeAppoftheWeek! The quirky and delectable puzzler Monsters Ate My Condo is the Add Label + #FreeAppoftheWeek. http://bit.ly/KmoxWN 6/7/12 5:11 PM 2 4 V ifttt action to me @AppStore: The quirky and delectable puzzler Monsters Ate My Condo is the #FreeAppoftheWeek. http://tw.appstore.com/Ua2 via Twitter http://twitter.com/AppStore/status/210868839695646721

## Adding Albums and Moving Images to Albums

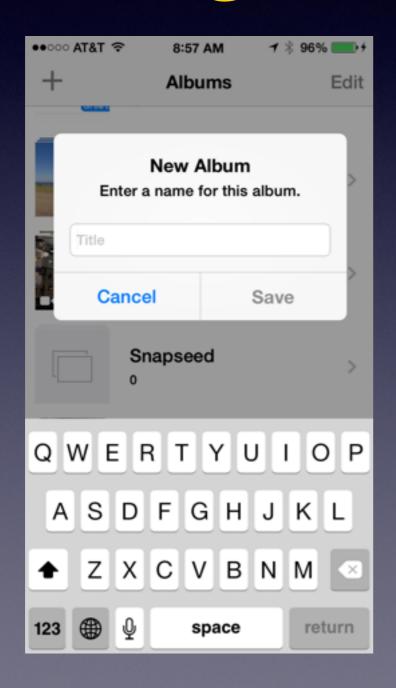

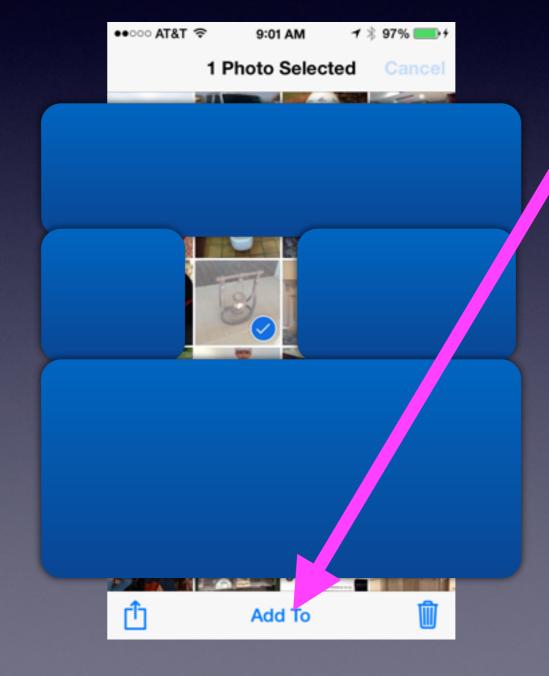

## Clear Notifications to Save Battery

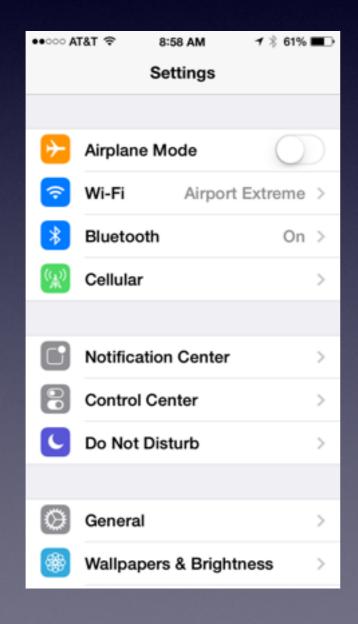

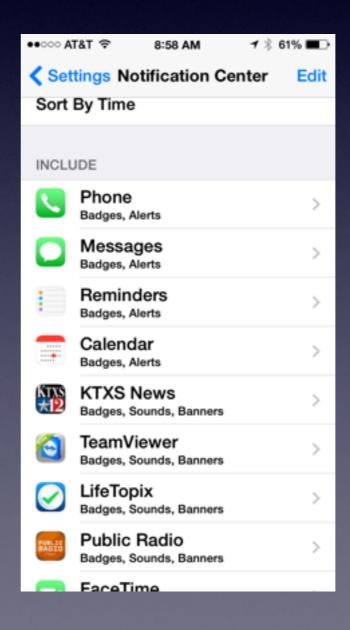

## Purchase Infrared camera for iPhone

http://www.wired.com/2014/08/a-review-of-the-iphone-infrared-camera-the-flir-one/

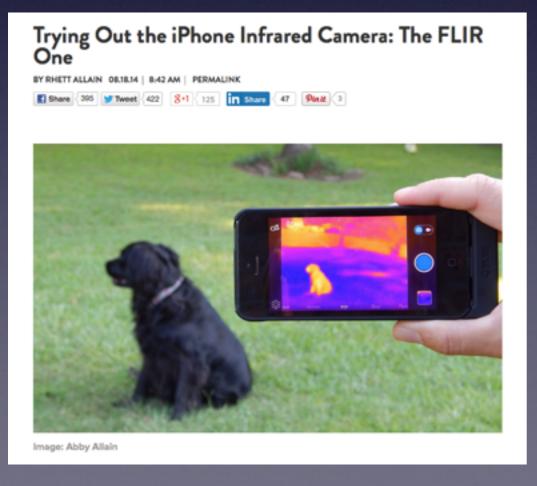

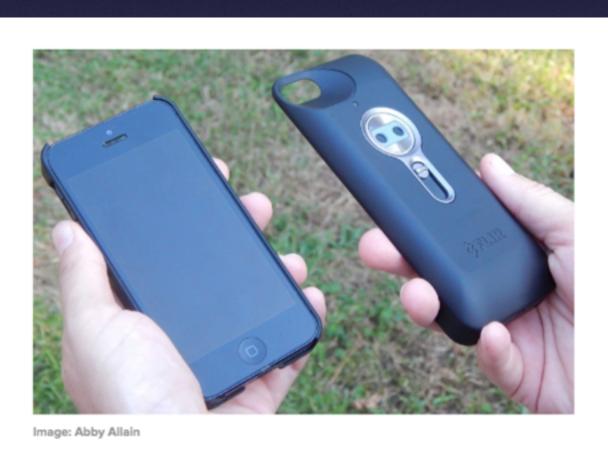

### **Battery Replacement for iPhone 5**

https://ssl.apple.com/support/iphone5-battery/

#### iPhone 5 Battery Replacement Program

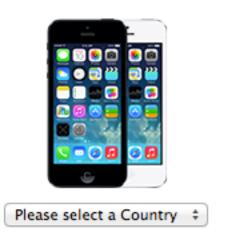

Apple has determined that a very small percentage of iPhone 5 devices may suddenly experience shorter battery life or need to be charged more frequently. The affected iPhone 5 devices were sold between September 2012 and January 2013 and fall within a limited serial number range.

If your iPhone 5 is experiencing these symptoms and meets the eligibility requirements noted below, Apple will replace your iPhone 5 battery, free of charge.

#### Eligibility

If your iPhone is in working order and exhibits the symptoms noted above, use the serial number checker below to see if it is eligible for this program.

Submit Finding your iPhone serial number is easy. See how.

You will have to
Back up your iPhone with iTunes
You will have to turn off "Find my iPhone"
Go to settings and erase all content and settings.

## AirDrop

Find The Settings in the Control Center!

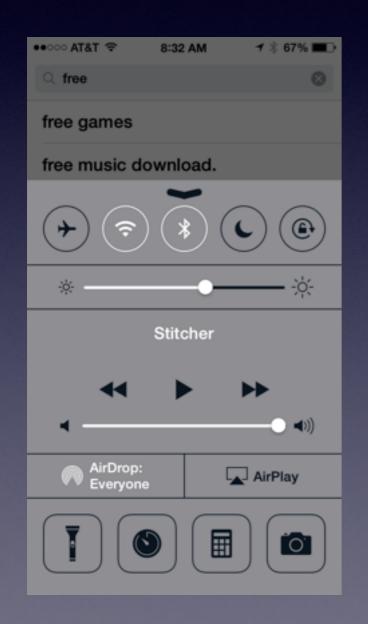

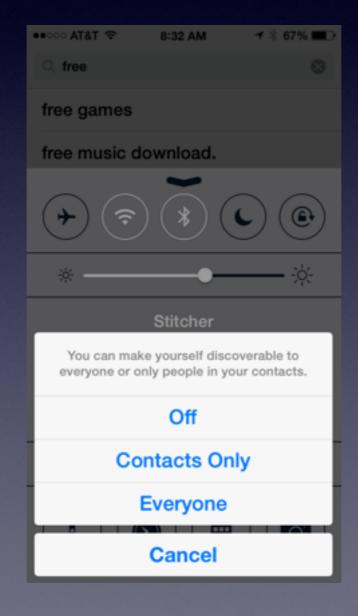

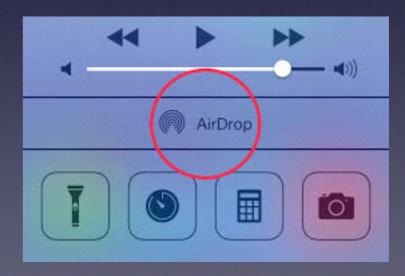

## Air Drop cont.

#### **Share Files or Data**

Access an application that is capable of sharing. These include, but are not limited to, Safari, Photos, Maps, Notes, Pages, Keynote, Numbers, iPhoto, iMovie, GarageBand, Photo Booth, and Contacts. Select the files you want to share. For example in Maps, bring up a location or directions. In Contacts, select a card to share. In Photos, use the Select button and choose one or more photos or videos. Once you've picked the file you want to share, tap the Share icon. On the sharing menu a round icon will be displayed for each device that has AirDrop turned on and is within AirDrop range of you. Tap the icon of the device you want to send to.

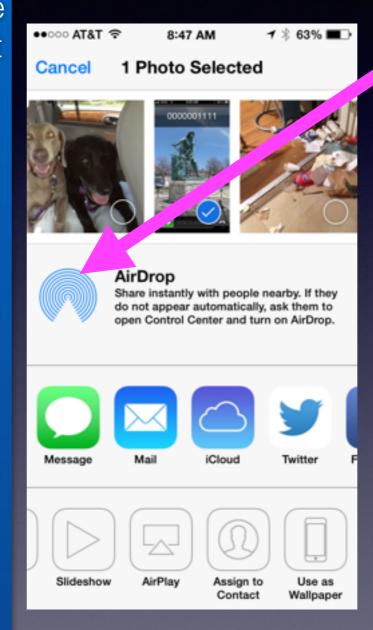

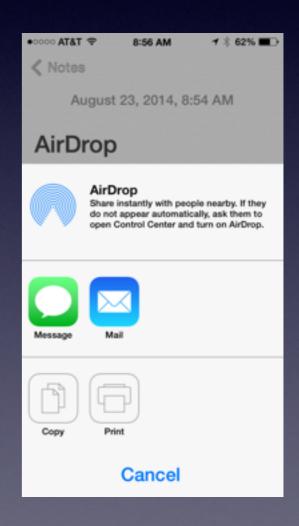

### Printing / eMailing Messages

Printing from an iPhone requires an AirPrint Printer or purchasing an app such as Printopia.

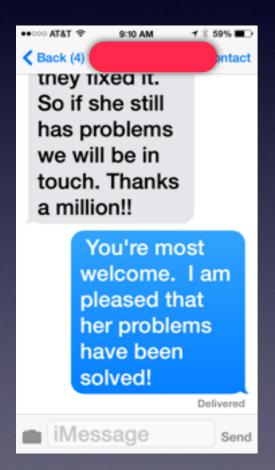

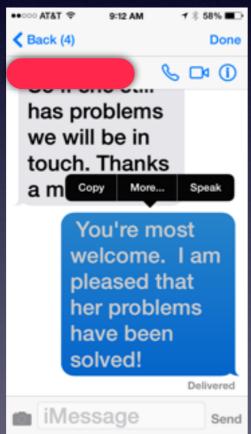

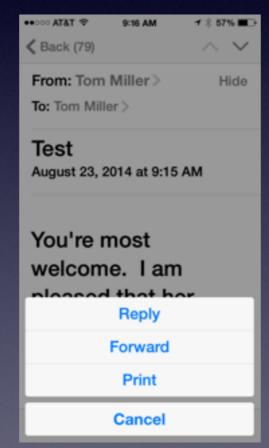

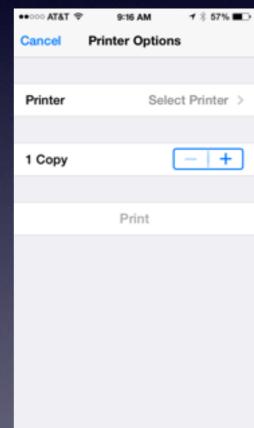

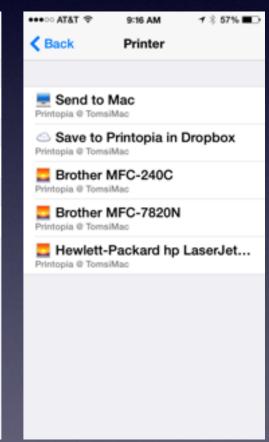